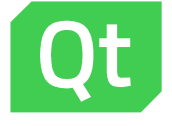

### Qt WebGL Streaming

• Kimmo Ollila

### What's WebGL?

• WebGL (Web Graphics Library) is a JavaScript API for rendering 2D and 3D graphics within any compatible web browser

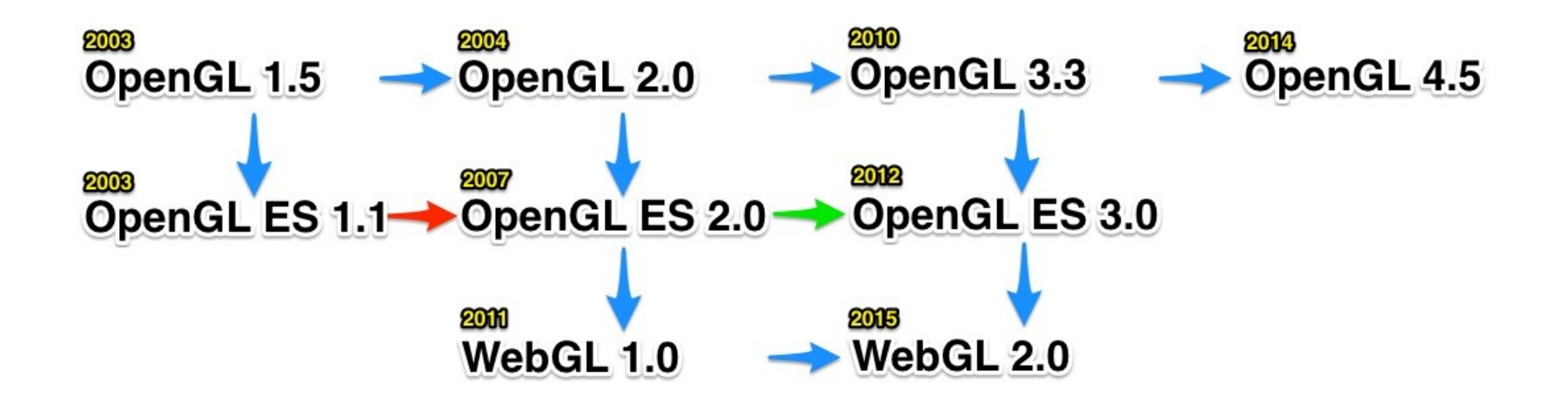

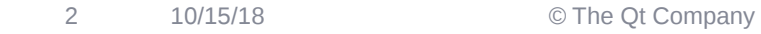

# What's Qt WebGL Streaming?

› Enables streaming of Qt applications using OpenGLES2 (\*)

› Requires WebGL capable web browser

### Some use cases

- › Remote application access
- › Publish applications
- › Remote control
- › Headless devices
- › Presentations

# How was it implemented?

#### › Qt Platform Abstraction (QPA) Plugin

- › Set of interfaces to customize behaviour of Qt applications
- › Minimal WebServer
	- › It is used to send basic files
- › QWebSocketServer
	- › Connects the application and the web browser
- › JavaScript
	- › Converts serialized GLES2 binary format to WebGL

#### › WebGL

© The Qt Company

# What's supported?

› Qt Quick

› Qt OpenGL

› Single user

### Qt WebGL demo

7 10/15/18 © The Qt Company

### Qt WebGL demo

Qt

**Bosch DruckMessWT Demo** with Michael Winkelmann

8 10/15/18 © The Qt Company

# Qt for WebAssembly (TP)

- › Technology preview
- › A new platform to run Qt
	- › Comparable to Windows, Linux, Mac, Android, iOS...
- › All key browser engine has agreed upon support WebAssembly
- › Zero-install Qt apps
	- › Qt application binary downloaded by the browser and running in the browser

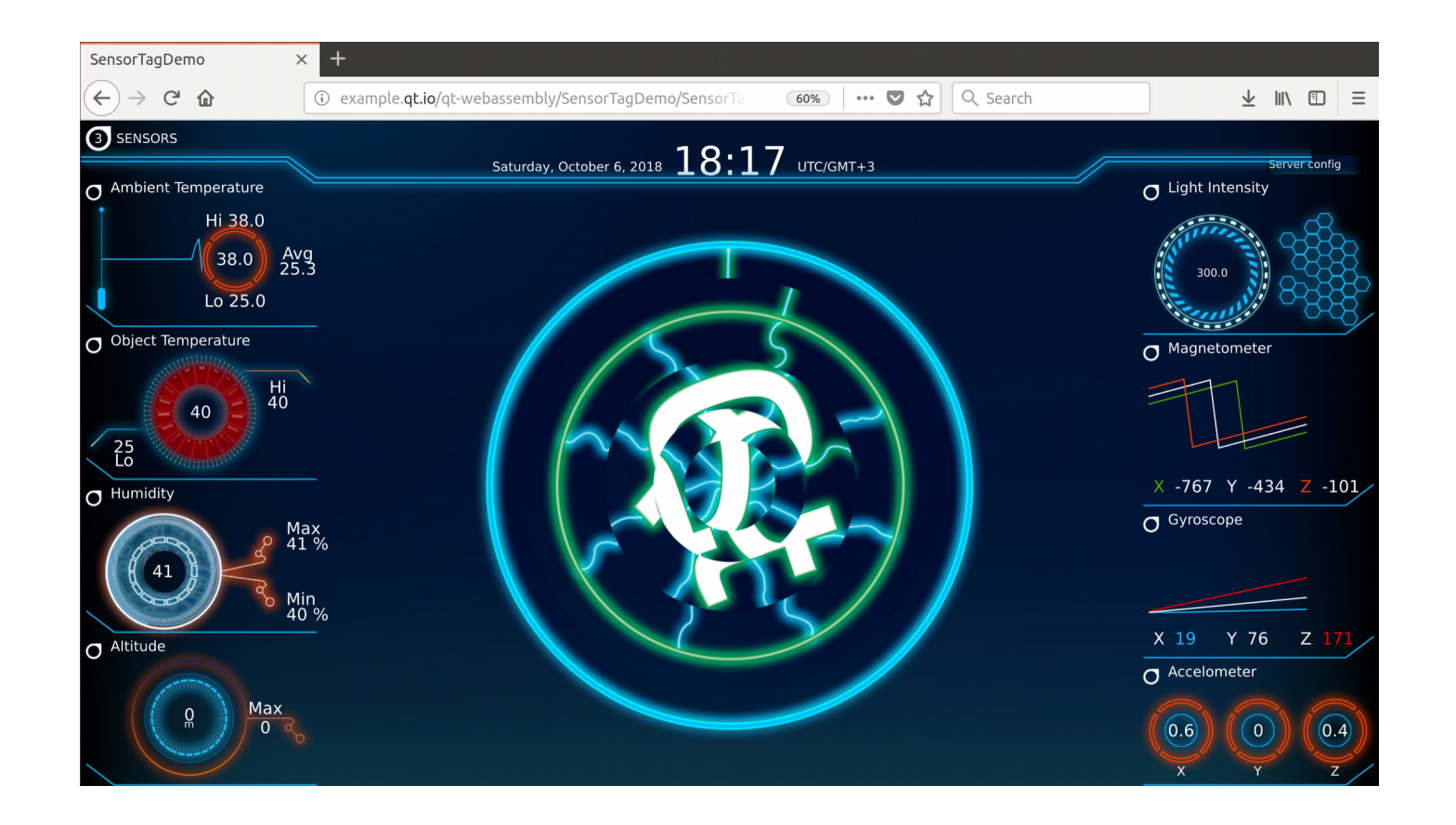

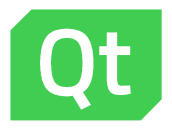

# Thank you

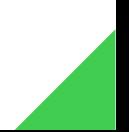